## **Anmeldeformular für Patienten/Innen**

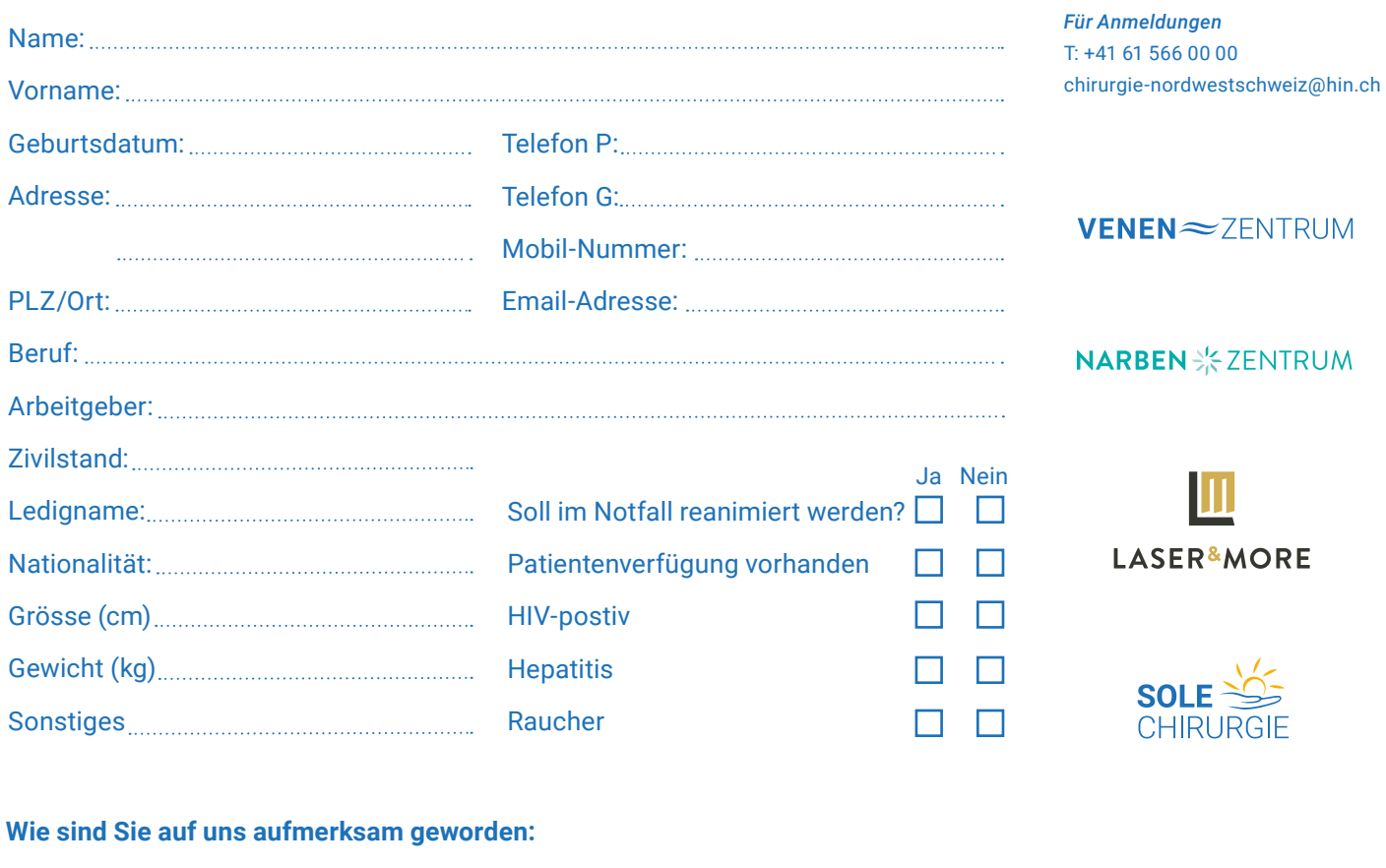

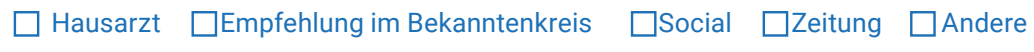

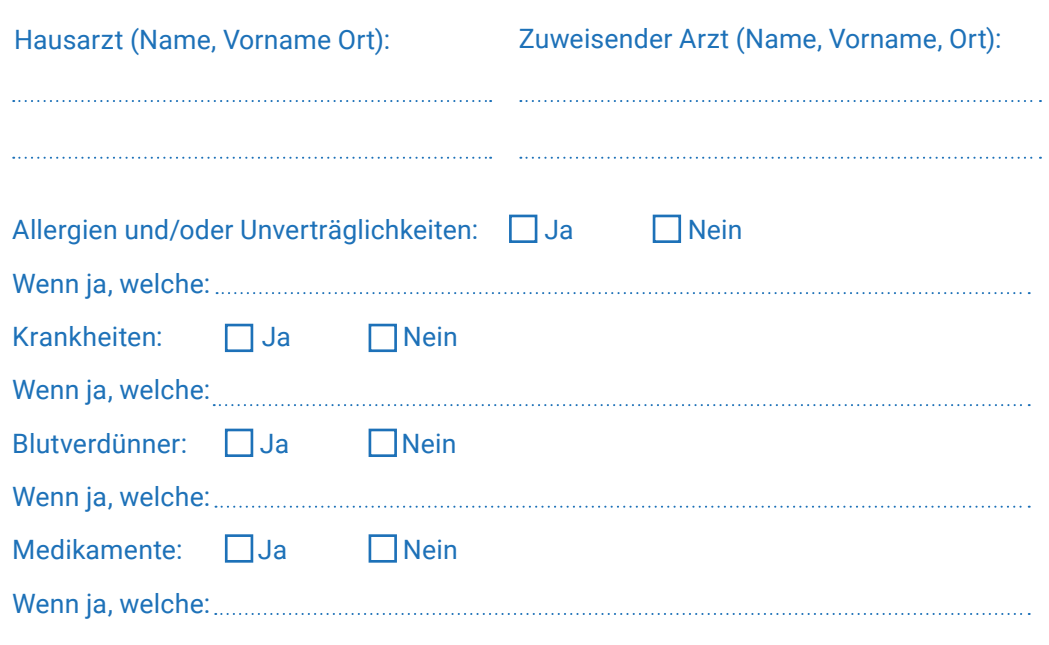

Welche Person soll im Notfall oder bei durchgeführter Operation kontaktiert werden: Name: Telefonnummer:

## **CHIRURGIE NORDWESTSCHWEIZ AG** Kaiserstrasse 1 CH-4310 Rheinfelden

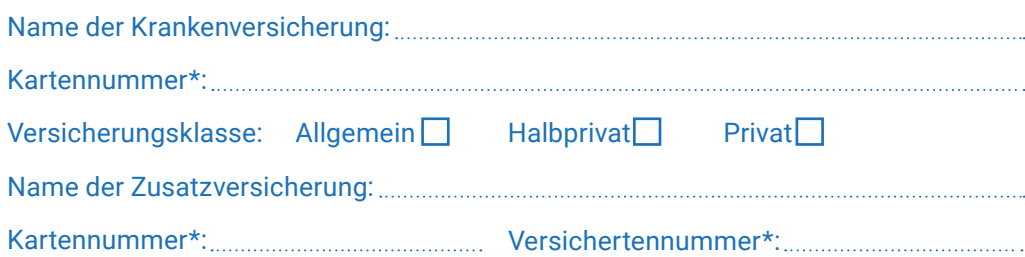

Bei fehlender persönlicher Mailadresse und/oder Handynummer, wer darf die Rechnungkopie elektronisch in Vertretung erhalten:

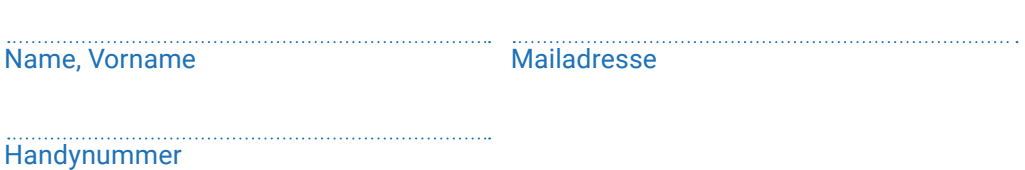

Ich erkläre mich einverstanden, dass meine Patientenakten an die Chirurgie Nordwestschweiz AG übermittelt werden.

Ich bin damit einverstanden, dass die Rechnungen direkt der Krankenversicherung zugestellt werden und dass Sie als Patient eine Rechnungskopie in elektronischer Form erhalten. \* Bei nicht schweizerischen Krankenversicherungen erfolgt die Abrechnung sofort mit Kartenzahlung.

Ich erteile die Erlaubnis, die für die Rechnungsstellung erforderlichen Daten mittels Versicherungskarte Online-Verfahren abzufragen und sowohl an die rechnungsstellende als auch an die mit einem allfälligen Inkasso beauftragte Institution oder den damit befassten Rechtsanwalt sowie die zuständigen stattlichen Instanzen weiterzuleiten. Weiter willige ich hiermit ausdrücklich ein, dass der Arzt oder eine von ihm beauftragte Person hinsichtlich meiner Bonität mit erforderlichen Daten entsprechende Abfragen vornehmen kann. Mein Arzt ist ermächtigt, medizinische Akten über mich zur Einsicht anzufordern, sowie medizinische Ergebnisse dem nachbehandelnden Arzt zuzusenden.

Die Patientin/der Patient erklärt mit seiner Unterschrift, die obigen Angaben wahrheitsgetreu gemacht und zur Kenntnis genommen zu haben, dass der Arzt seine Rechnungen elektronisch via das MediData-Netz verschickt.

Ort/Datum: Unterschrift des Patient/In: